Type in SORA on google and click the first link. The image below should appear.

Select 'My School is ACEN Member Collection'

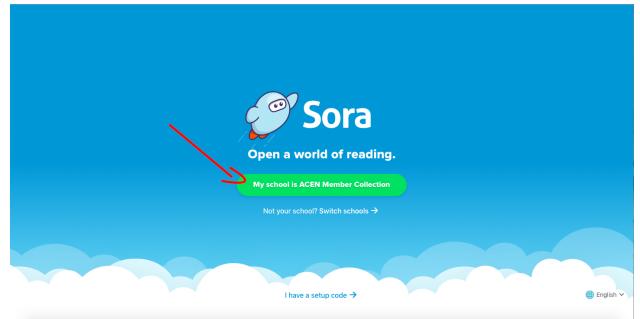

## Select the drop down box

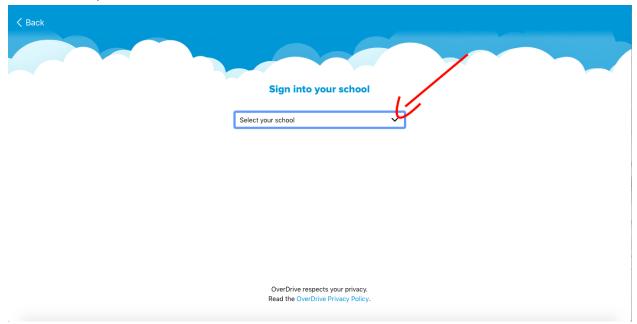

Select 'ACEN Member Collection'

| ACEN Member Collection                        |  |
|-----------------------------------------------|--|
| Armidale Catholic Schools Office              |  |
| Holy Saviour Primary School -<br>Greenacre    |  |
| Mary Mackillop College                        |  |
| Merici College                                |  |
| St Maroun's College Library -<br>Dulwich Hill |  |

Click 'Sign in using ACEN Member Collection'

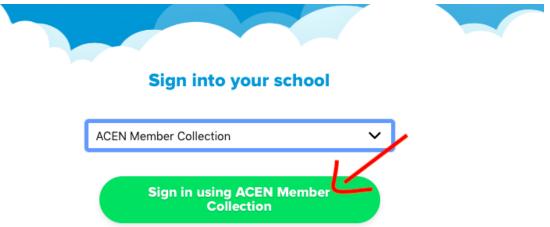

You will be directed to a page that asks you to put in login details. Use the students' school email and password to login.

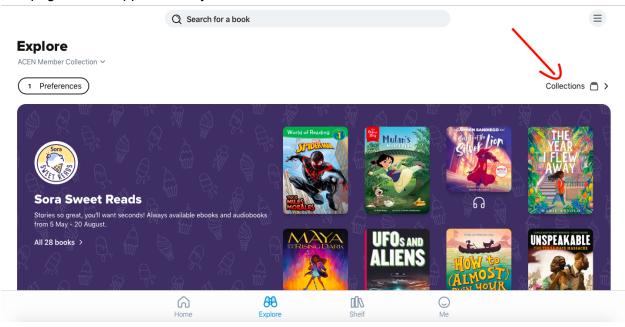

This page should appear once you have done that. Click on 'Collections'

This is where you select the challenge that your child is in. Note: You must make sure you are selecting from the NSW PRC collection (the ones that have the red arrow) as other state books have some different titles to the NSW books.

| < Expl | lore                    | Q Search for a book |                                       |       |                         |         |                              |
|--------|-------------------------|---------------------|---------------------------------------|-------|-------------------------|---------|------------------------------|
| Coll   | lections                |                     |                                       |       |                         |         |                              |
| Searc  | h within                |                     |                                       |       |                         |         | Alphabetical 🗸               |
| 21     | 2021 CBCA Notables      | 194                 | Aboriginal and Torres Strait Islander | 120   | Always Available        | 2       | 05 Always Available Classics |
| 142    | Asian                   | 18                  | Australian Award Winners              | 149   | Australian history      | 12,     | 747 Available now            |
| 539    | Classics                | 1,055               | Comics and Graphic Books              | 1,997 | Ebook & Audiobook Pairs | 3       | 59 Funny Books               |
| 1      | Guidelines              | 14                  | LOTE Collection                       | 367   | Manga                   | 1,0     | 00 Most popular              |
| 200    | New audiobook additions | 200                 | New eBook additions                   | 635   | NSW PRC, Years 3-4      | 8       | 89 NSW PRC, Years 5-6        |
| 1,384  | NSW PRC, Years 7-9      | 201                 | NSW PRC, Years K-2                    | 304   | Picture Books           |         | 39 Primary Easy Reads        |
|        |                         | Home                | Explore                               |       | Shelf                   | O<br>Me |                              |

The numbers that are to the left of the collection name, are the books that are available for your child to read.